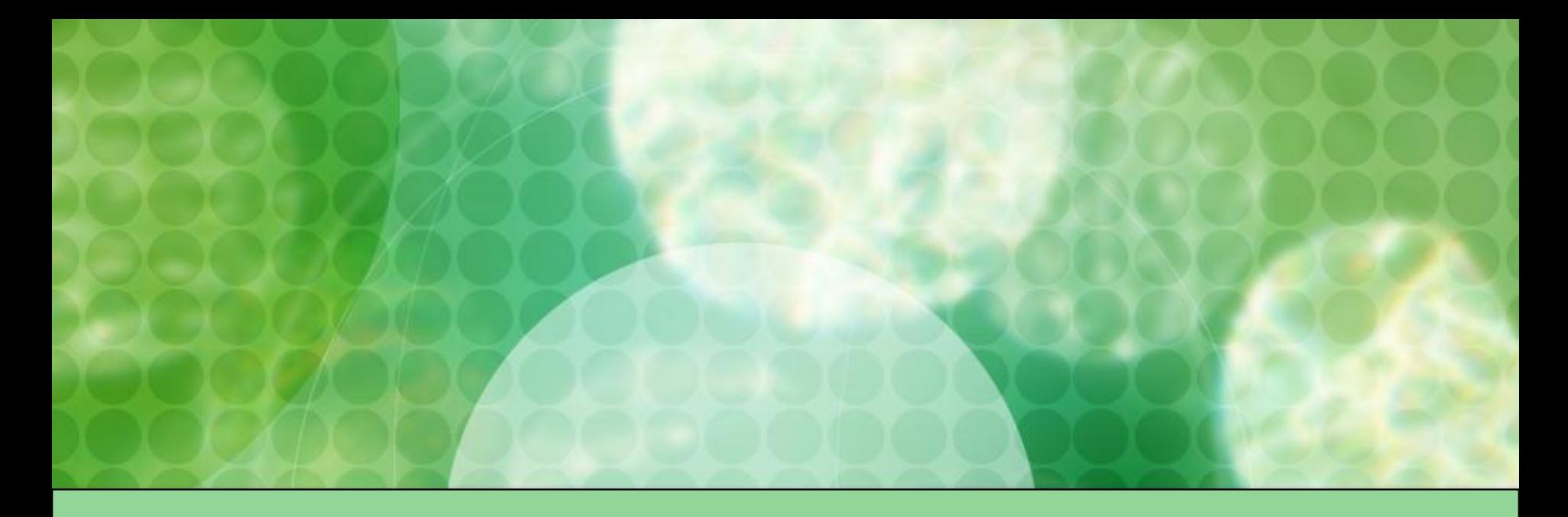

### **Лекция 2: Описание класса**

- **1. Поля**
- **2. Методы**
- **3. Конструкторы**

### **1. Поля**

- **■ Поля** переменные описанные в классе.
- Синтаксис:
- **[атрибут] [тип] имя [ = начальное значение]**
- По умолчанию элементы класса считаются **private**
- Для полей доступ private более предпочтительный, поскольку определяет *внутреннее устройство класса*, которое *должно быть скрыто*.
- Все методы класса имеют доступ к полям.
- *■ Обращение* к полю класса выполняется через **операцию доступа** (точка).
- К **константам класса** обращаются с указанием имени класса, а не имени объекта.
- К **статическим поля** обращаются по имени класса, а не имени объекта.
- Атрибут **readonly** создает поля доступ к которым возможет только для чтения по имени объекта.

### **Пример использования полей**

 $\{$ 

 $\overline{)}$ 

```
class Demo
€
    public int a = 5;
    public const double b = 1.55;
    public static string s = "Hello";
    double v = 10;
    static string s2 = "Hello World!";
Y
```
### **Demo.cs Program.cs**

```
class Program
    static void Main(string[] args)
    €
        Demo X = new Demo();
        X.a = 10;
                 Dome b.
        double G=Demo.b;
          triner hufar \equiv Vstring bufer = Demo.s:
    ł
```
## **2. Методы**

- **■ Метод** функциональный элемент класса, который реализует вычисления или другие действия, выполняемые классом или экземпляром.
- Синтаксис:

### **[атрибут] [тип] тип имя ([тип имя]) {…}**

- Метод представляет собой законченный фрагмент кода, к которому можно обратиться по имени.
- Метод описывается один раз, а вызываться может столько раз, сколько необходимо.
- Чаще методы имеют спецификатор доступа **public** (именно с методами чаще работает пользователь, а не с полями).
- Методы объявленные как **static** вызываются по имени класса, а не по имени объекта.
- **■ Параметры** используются для обмена информацией с методом.
- **■ Сигнатура** имя метода вкупе с количеством, типами параметров (то чем один метод отличается от другого).

### **Пример использования методов**

```
class Demo
₹
     private int x=50;
     public int GetX()
      \left\{ \right.return x;
     \mathcal{E}public void SetX(int newValue)
      ₹
           x = newValue;\mathcal{E}\mathcal{Y}
```
### **Demo.cs Program.cs**

```
class Program
₹
    static void Main(string[] args)
     €
         Demo X = new Demo();
    \rightarrow3
```
### **Ключевое слово** *this*

■ Каждый объект содержит свой экземпляр полей класса. Доступ к полям класса из класса можно получить использую слово this.

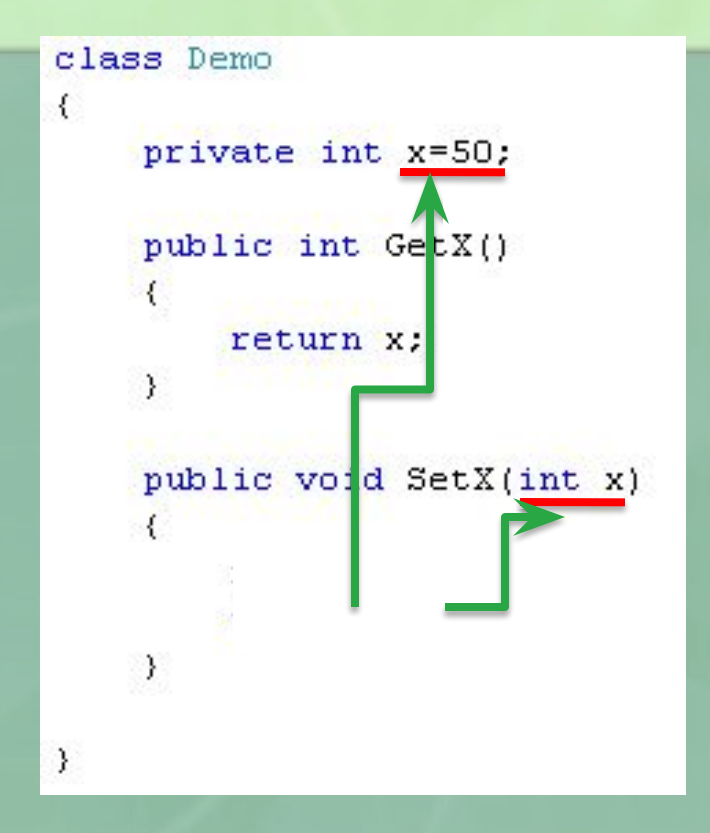

## **3. Конструкторы**

- **■ Конструктор**  предназначен для инициализации объекта.
- Синтаксис:
- **public имя\_класса ([тип имя]) {…}**
- Вызывается автоматически при создании объекта с помощью операции **new**.
- **■ Имя** конструктора должно *совпадать с именем класса*.
- Конструктор *не возвращает значение*.
- Класс можете иметь несколько конструкторов *с различными параметрами* для разных видов инициализации.
- Все конструкторы должны иметь разные сигнатуры.
- Если программист не указал ни одного конструктора, то поля заполняются значениями по умолчанию или *нулями*.
- Конструктор, который вызывается без параметров – **конструктор по умолчанию**.

### **Пример использования конструктора**

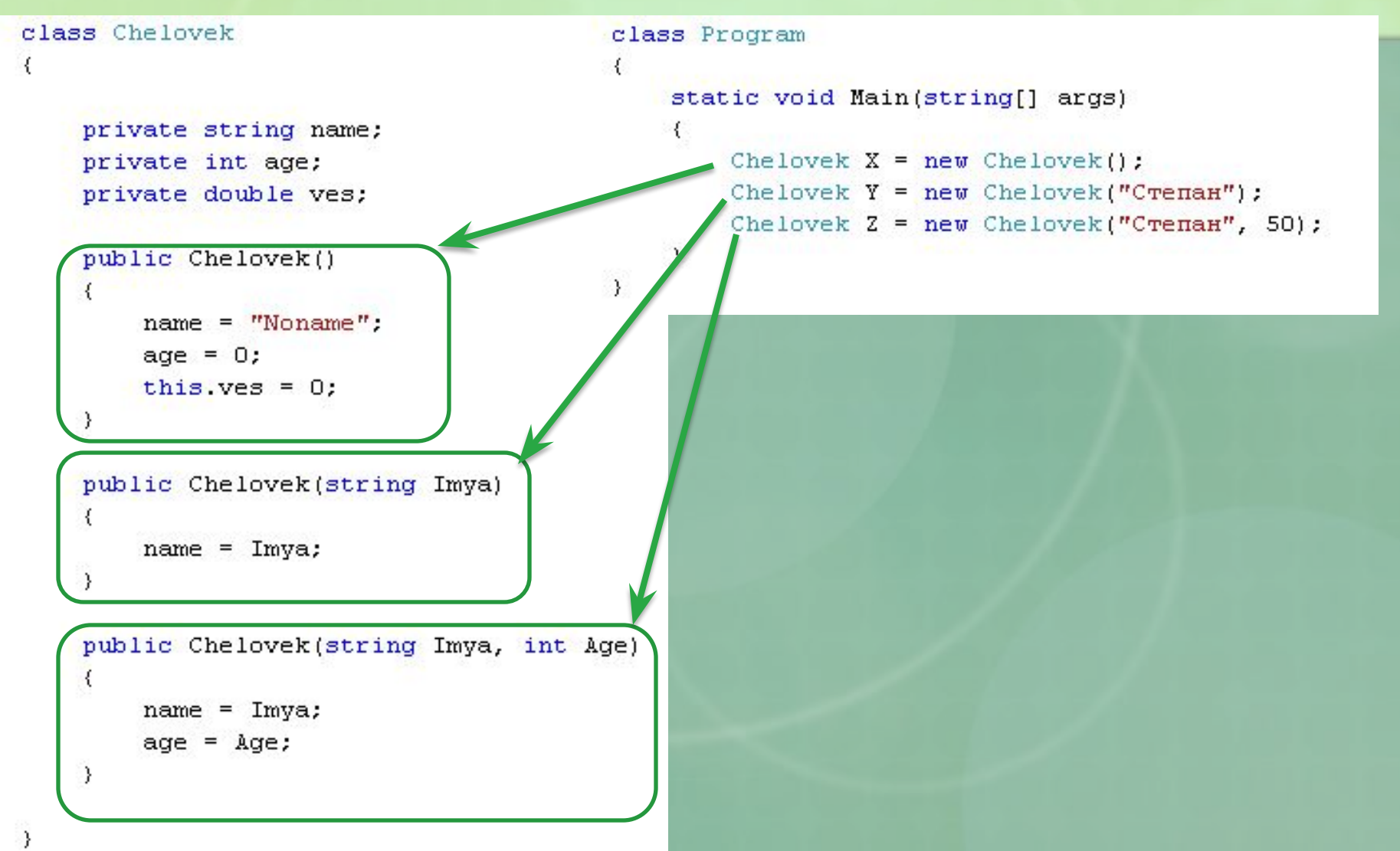

### **4. Перечисления**

**■ Перечисления** – объединяют под одним именем несколько связанных между собой и именованных констант.

Синтаксис:

- **[атрибут] enum имя\_перечисления [: базовый тип] {…}**
- Для каждой константы присваивается символическое имя.
- Константам по умолчанию присваиваются последовательные значения 0, 1, 2… (но можно и указывать собственные).

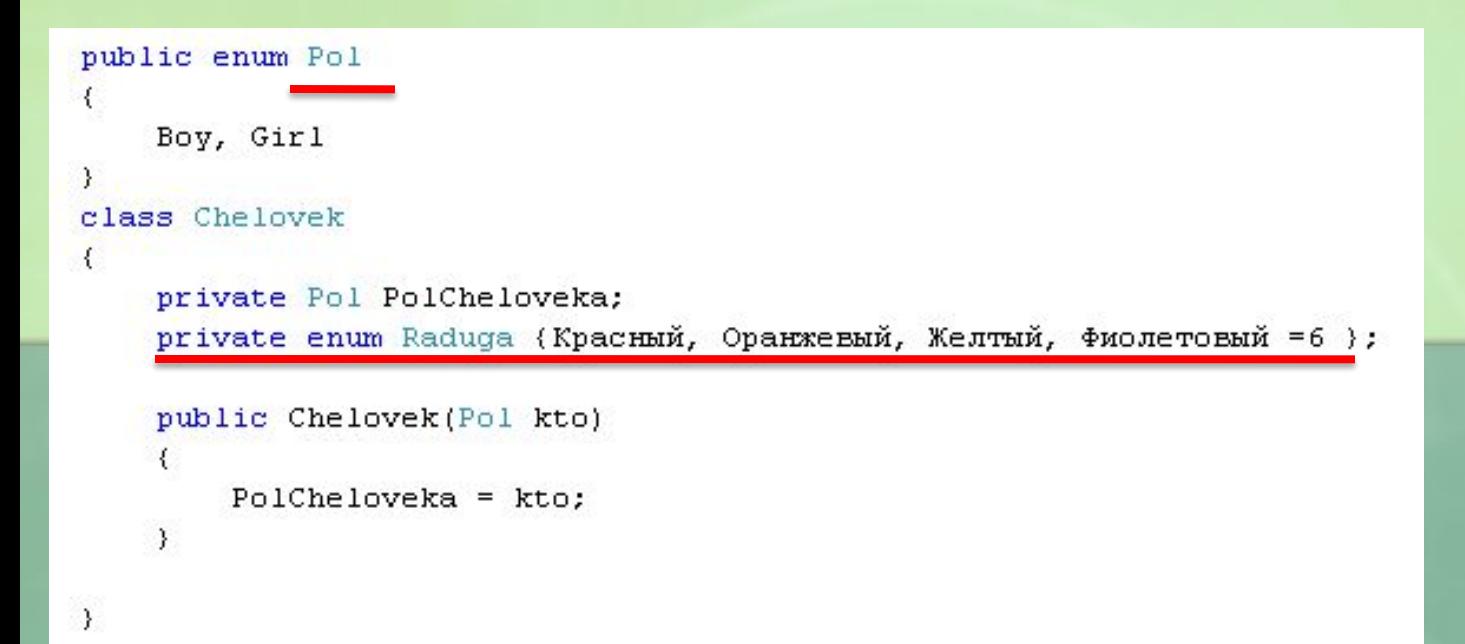

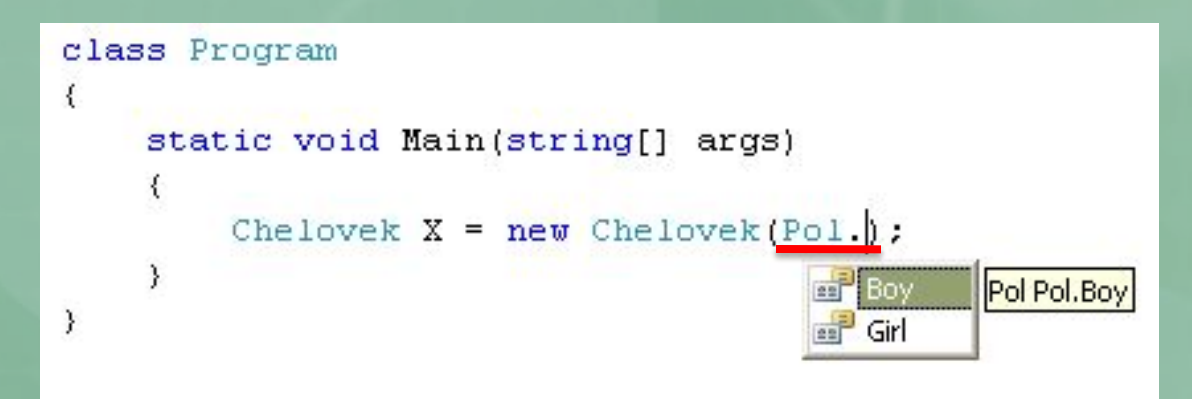

# 606453 849072 4

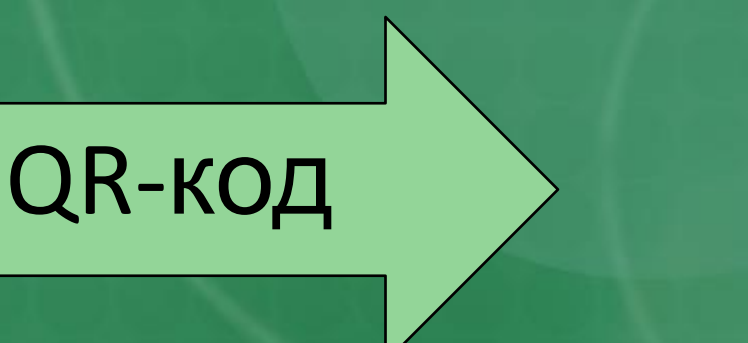

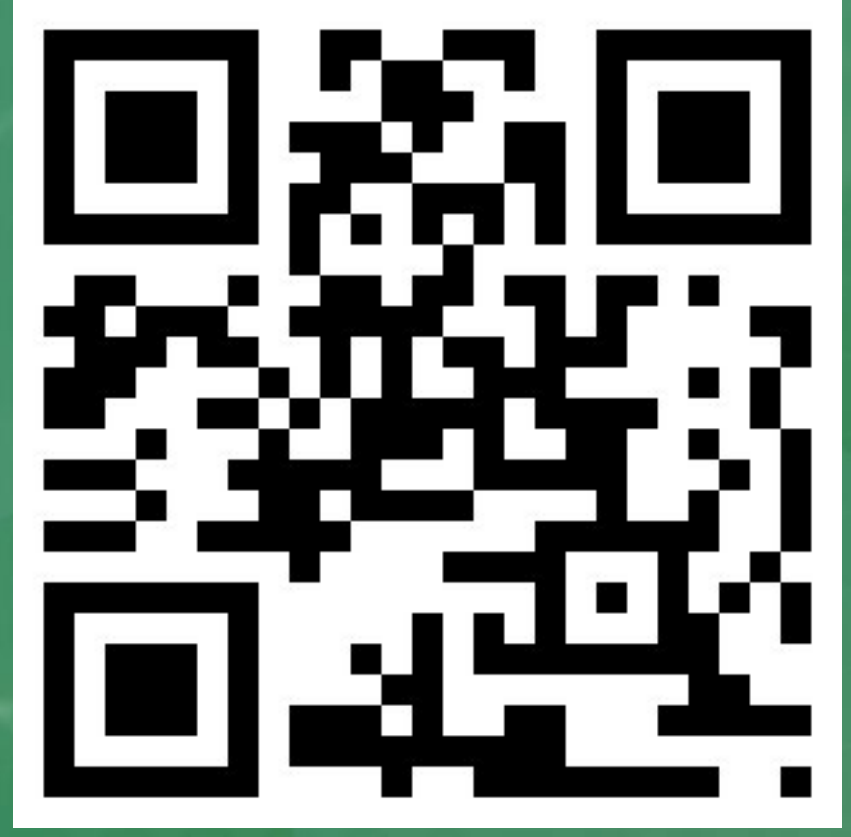

Штрих код